Captive Portal **FOR DE CAPTIVE PORTAL** 

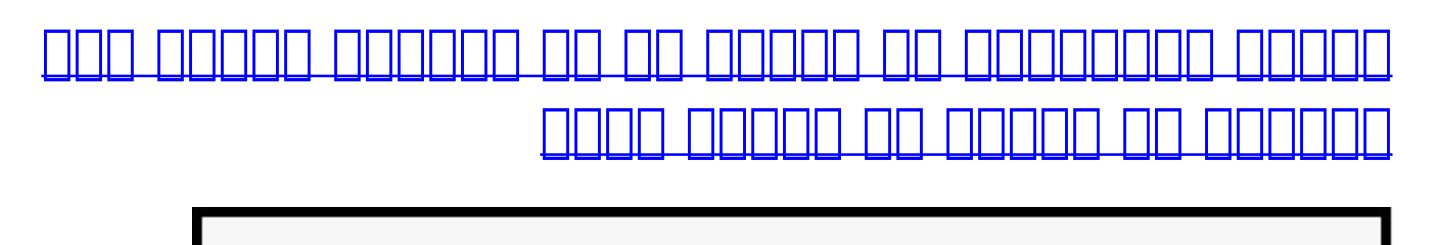

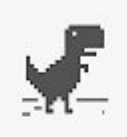

### There is no Internet connection

Try:

- Checking the network cables, modem, and router
- Reconnecting to Wi-Fi
- Running Windows Network Diagnostics

ERR\_INTERNET\_DISCONNECTED

بیشتر شبکههای عمومی از چیزی به نام Portal Captive استفاده میکنند. این همان صفحه اخذ مجوز است که an با محل و است با پذیرش محل و این شما به وای است. امام محل وای این استرسی به وای این است و این این این این اس های مشکل امرور این مروره است که مرورهای مدرن به واسطه پروتکلهای مدرن به واسطه پروتکلهای امنیتی جدید به امنیتی ب این portal captiveها با مشکل مواجه هستند.

بدون درگیر شدن با مسائل فنی، باید این گونه گفت که این مشکل به دلیل پذیرش گسترده از HTTPS در تمامه موضوعها موجود موضوعها می موج موضوع می موضوعها میکنند. میکنند و محرمانه را میکنند. یک پروتکل به ooooo Security Too Security Too Security Too Security Too Good [\(](https://en.wikipedia.org/wiki/HTTP_Strict_Transport_Security)HSTS (HTTP Strict Transport Security Too که تنها از HTTP استفاده میکنند) از HTTPS استفاده کنند.

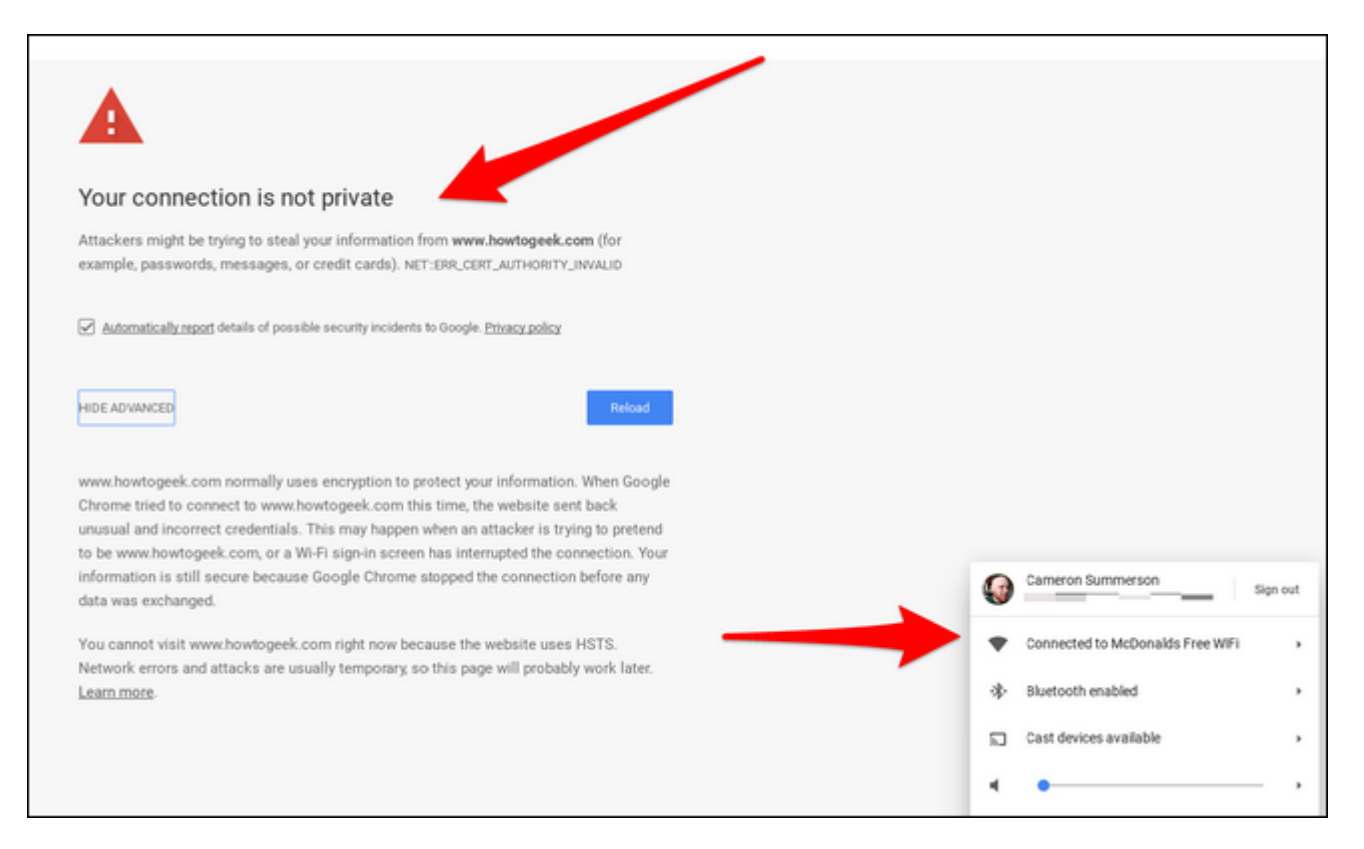

#### بنابراین وقتی به ابنافر وقتی وقتی متصل متصل متصل میشوید، از درخواست متصل میشوید، از درخواست دستیابی جلوگیری شد portal captive portal captive portal captive portal captive portal در این فرق موارد این میکند به میکند و شما ب خواهید موجود. وقوات موجود وقوات موجود موجود موجود واقعات اوقات مرورد میشود واقعات موجود میشود این درخواست درخو را قبل از اتصال به سرور به HTTPS ارجاع دهد. (این نوعی اقدام امنیتی است). به طور خلاصه، به نظر صاحبات بایان با استانا بالقا بالقا با باید است است از باید از باید کاربر مست از باید است است کاربر کاربر کاربر

**مطلب پیشنهادی**

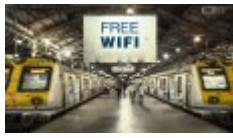

مجهزسازی ۱۵۰ اتوبوس متروی شهر لسآنجلس

**[روشی تازه برای دسترسی به وایفای عمومی در مترو](https://www.shabakeh-mag.com/news/world/8297/%D8%B1%D9%88%D8%B4%DB%8C-%D8%AA%D8%A7%D8%B2%D9%87-%D8%A8%D8%B1%D8%A7%DB%8C-%D8%AF%D8%B3%D8%AA%D8%B1%D8%B3%DB%8C-%D8%A8%D9%87-%D9%88%D8%A7%DB%8C%E2%80%8C%D9%81%D8%A7%DB%8C-%D8%B9%D9%85%D9%88%D9%85%DB%8C-%D8%AF%D8%B1-%D9%85%D8%AA%D8%B1%D9%88)**

רותה רום רותה רותה הם הותחה החתחה הוה ההתחה התחתה הוה מה המה הוא המה הוא החתחה ההתחתה הוהחתה ההתחתה ה عبور کنده هم من به عبارت موجود کندها و همان من به همان موجه انجام انجام انجام دهیم و غیر انجام دهیم ان می امن که به سادگی اجازه ارجاع را صادر میکند.

# **NeverSSL**

## What?

This website is for when you try to open Facebook, Google, Amazon, etc on a wifi network, and nothing happens. Type "http://neverssl.com" into your browser's url bar, and you'll be able to log on.

<u>برای برای برای مواردی مواردی مواردی میتوانید از Never SSL میتوانید. به این این این به این این این به این شما به </u> andon and an ortal and the captive portal and portal captive in the portal capting or the angle neverssl.com :0000 0000 00 0000 000 0 0000 000 00

این تمام کاری است که شما باید انجام دهید. حالا شما باید به طور خودکار به portal captive و جایی که סמהמחמת מחממת מה ממחמה ממחה מחממה ממחה מחמ ה מה היהם מחמה.

### **مطلب پیشنهادی**

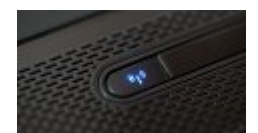

راهنمای ساده برای شبکههای بیسیم

**[۶ گام ساده برای رسیدن به وایفای بهتر](https://www.shabakeh-mag.com/network-tricks/internet-tricks/8293/%DB%B6-%DA%AF%D8%A7%D9%85-%D8%B3%D8%A7%D8%AF%D9%87-%D8%A8%D8%B1%D8%A7%DB%8C-%D8%B1%D8%B3%DB%8C%D8%AF%D9%86-%D8%A8%D9%87-%D9%88%D8%A7%DB%8C%E2%80%8C%D9%81%D8%A7%DB%8C-%D8%A8%D9%87%D8%AA%D8%B1)**

شاید روزی portal captiveها به اندازهای پیشرفته شوند که بتوانند به درستی با HTTPS و HSTS کار רוחות. חחת הוח הוח החחתה הוהה החה החה החה הוה הוה הוה המחחת להחחתה.

> **منبع:**  nnnnnn **دسته بندی:**  [ترفند کامپیوتر](https://www.shabakeh-mag.com/computer-tricks) ترافندا این اینترنت و وایفایترنت **تاریخ انتشار:**  12:45 - 06/04/1396 **برچسب:**  Portal **[Portal Captive](https://www.shabakeh-mag.com/tag/captive-portal) Portal**

> > **نشانی**

https://www.shabakeh-mag.com/networking-technology/8411/%DA%86%DA%AF%D9%88%D9: %86%D9%87-%DA%A9%D8%A7%D9%85%D9%BE%DB%8C%D9%88%D8%AA%D8%B1-

%DB%8C%D8%A7-%D8%AA%D9%84%D9%81%D9%86%DB%8C-%DA%A9%D9%87-%D8%A8%D9%87-%D9%88%D8%A7%DB%8C%E2%80%8C%D9%81%D8%A7%DB%8C-%D8%B9%D9%85%D9%88%D9%85%DB%8C-%D9%88%D8%B5%D9%84-%D9%86%D9%85%DB%8C%E2%80%8C%D8%B4%D9%88%D8%AF-%D8%B1%D8%A7-%D9%88%D8%A7%D8%AF%D8%A7%D8%B1-%D8%A8%D9%87-%D8%A7%D8%AA%D8%B5%D8%A7%D9%84